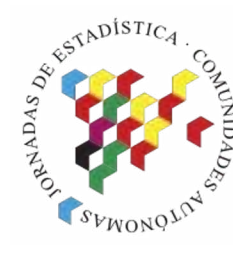

**Islas Canarias** Del 15 al 19 de noviembre de 2021

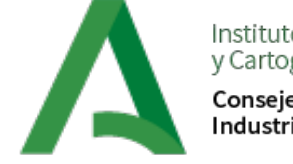

Instituto de Estadística y Cartografía de Andalucía Consejería de Transformación Económica, Industria, Conocimiento y Universidades

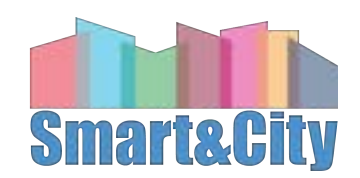

**XXI Jornadas de Estadística de las Comunidades Autónomas**

#### **Pgrouting para el cálculo de indicadores de accesibilidad**

Alberto Quintanilla Cabañero Smart&City Solutions

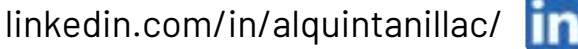

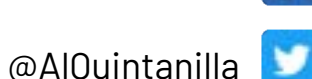

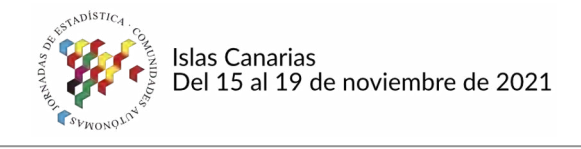

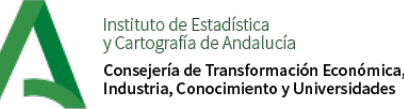

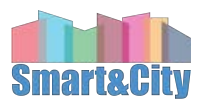

### **Contenido**

### **Introducción**

- 1. Contexto y equipo
- 2. Objetivos y Desafíos
- 3. Pgrouting
- 2. Metodología
	- 1. Datos de Partida
	- 2. Limpieza y Simplificación de los datos
	- 3. Método de Cálculo
	- 4. Procesamiento
- 3. Resultados y conclusiones

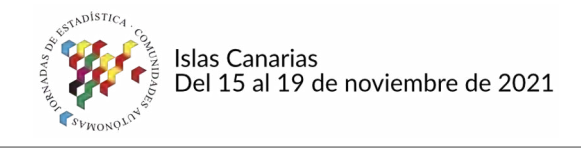

Instituto de Estadística y Cartografía de Andalucía Consejería de Transformación Económica. Industria. Conocimiento y Universidades

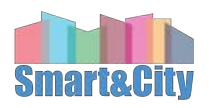

ALIANZAS PARJ 100918 LOS OBJETIVOS

# **Contexto y Equipo**

• Partenariado

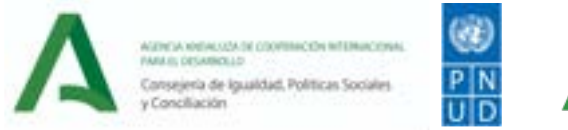

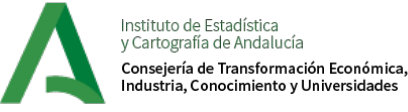

### • Indicadores ODS

- *European Handbook for SDG Voluntary Local Reviews*
- Definición accesibilidad
	- *A Walk to the park?*
	- *Measuring Access to Public Transport in European Cities*
- María Escudero Tena IECA
- Alberto Quintanilla S&C
- Iria Enrique Regueira IECA
- Pedro Martín S&C
- Emilio José Pardo IECA

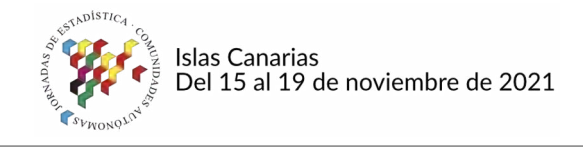

stituto de Estadística v Cartografía de Andalucía Consejería de Transformación Económica. ndustria. Conocimiento y Universidades

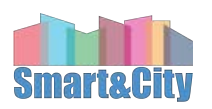

## **Objetivo y Desafíos**

- Software libre -> Transparencia y reusabilidad
- 2. Tiempo de procesamiento -> Comparabilidad
- 3. Datos geográficos -> Exactitud y granularidad
- 4. Datos confidenciales -> Cooperación

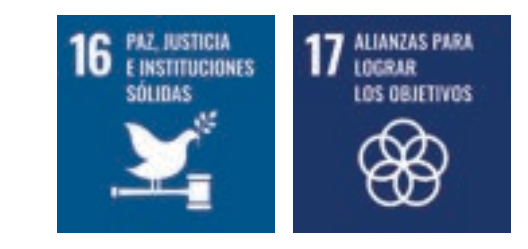

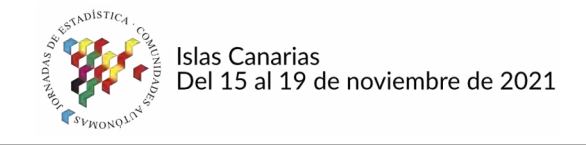

nstituto de Estadística y Cartografía de Andalucía Consejería de Transformación Económica. Industria. Conocimiento y Universidades

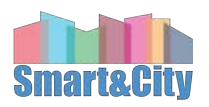

### **Pgrouting**

#### Extensión que agrega enrutamiento y otras funciones de análisis de red a bases de datos PostGIS/PostgreSQL

GNU General Public License v2.0 or later

Boost Software License - Version 1.0

MIT-X License

Creative Commons Attribution-Share Alike 3.0 License

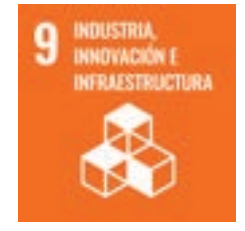

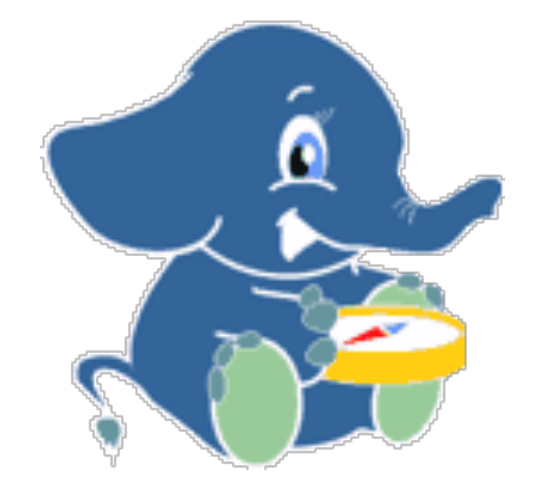

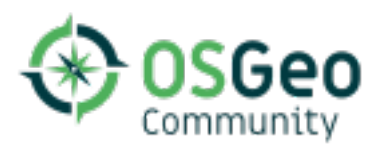

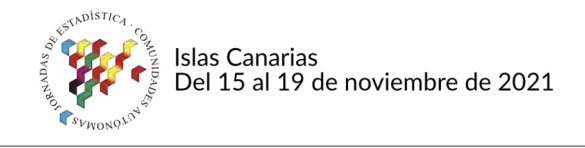

Instituto de Estadística y Cartografía de Andalucía Consejería de Transformación Económica. ndustria. Conocimiento y Universidades

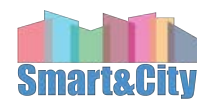

### **Datos de partida**

- Estructura y ubicación de la población por edificios (portales).
- Ubicación del recurso (zonas verdes) y datos sobre su accesibilidad
- Red viaria

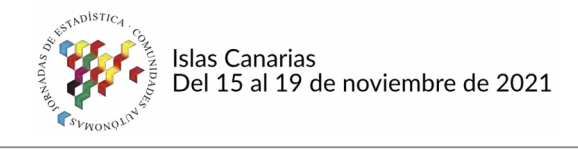

Cartografía de Andalucía Consejería de Transformación Económica. ndustria. Conocimiento y Universidades

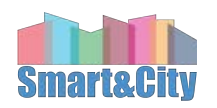

### **Datos de partida: distribución de la población**

- Origen GESTA y Catastro
- Cruce con Censo electoral, Directorio de Actividades Económicas, Registro de población…
- Localización, número de personas por grupos de edad y género: DATOS CONFIDENCIALES

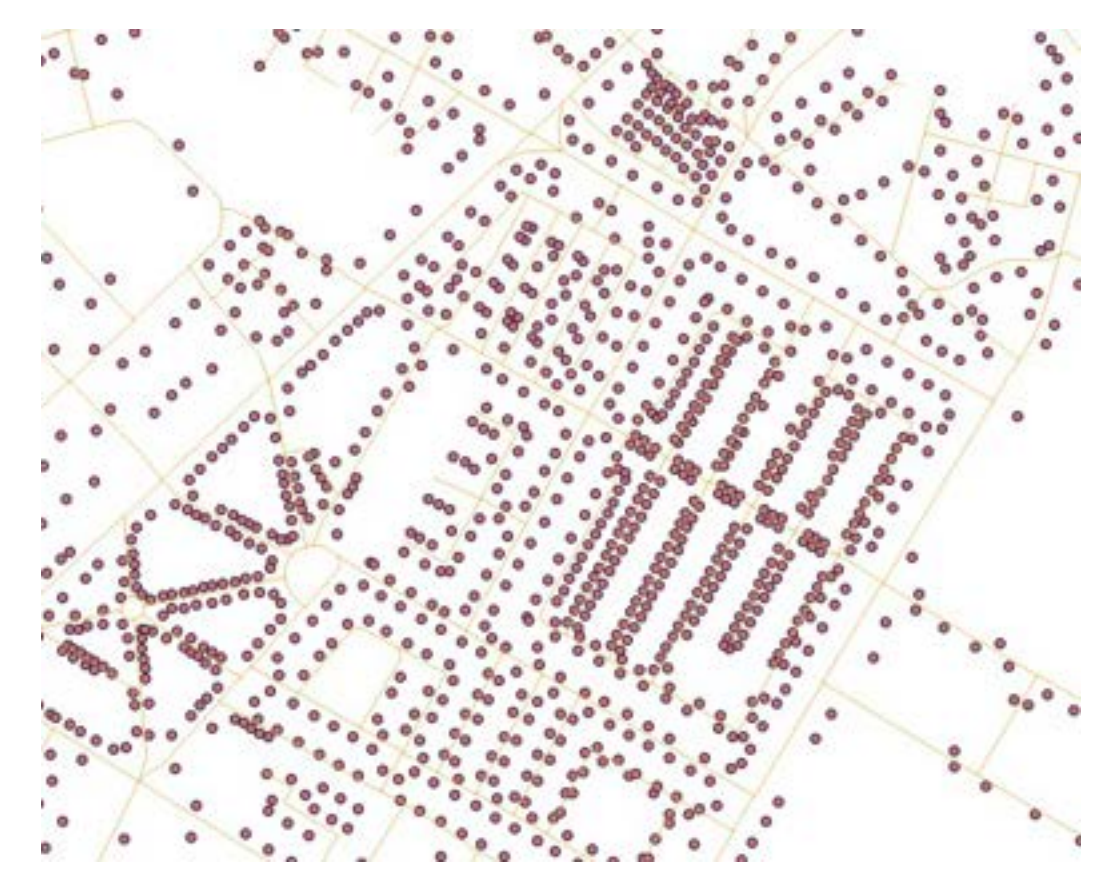

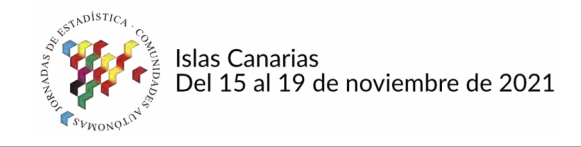

stituto de Estadística y Cartografía de Andalucía Consejería de Transformación Económica. Industria. Conocimiento y Universidades

15 YOM DE ECOSISTEMAS

**TRRESTRES** 

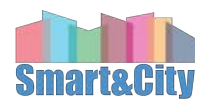

**HOADES** 

### **Datos de partida: ubicación del recurso**

- Reproducir capa Sistema Urbano/Zona Verde de DERA
- Espacios Naturales protegidos

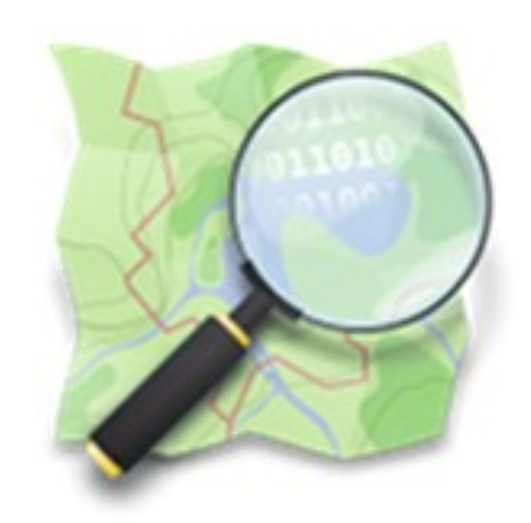

**OpenStreetMap** The Free Wiki World Map

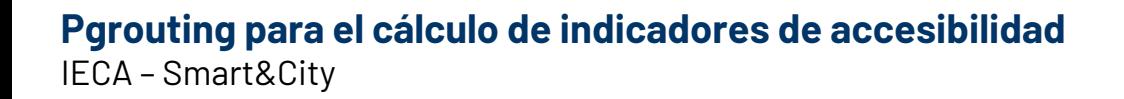

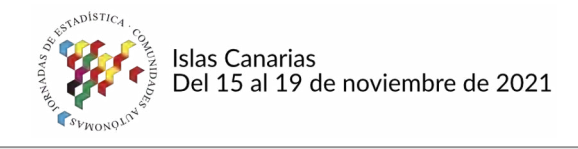

nstituto de Estadística y Cartografía de Andalucía Consejería de Transformación Económica, Industria. Conocimiento y Universidades

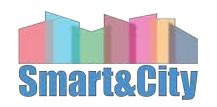

### **Datos de partida: accesibilidad del recurso**

- Cruce de datos catastro Open Street Map
- Eliminación de micropolígonos

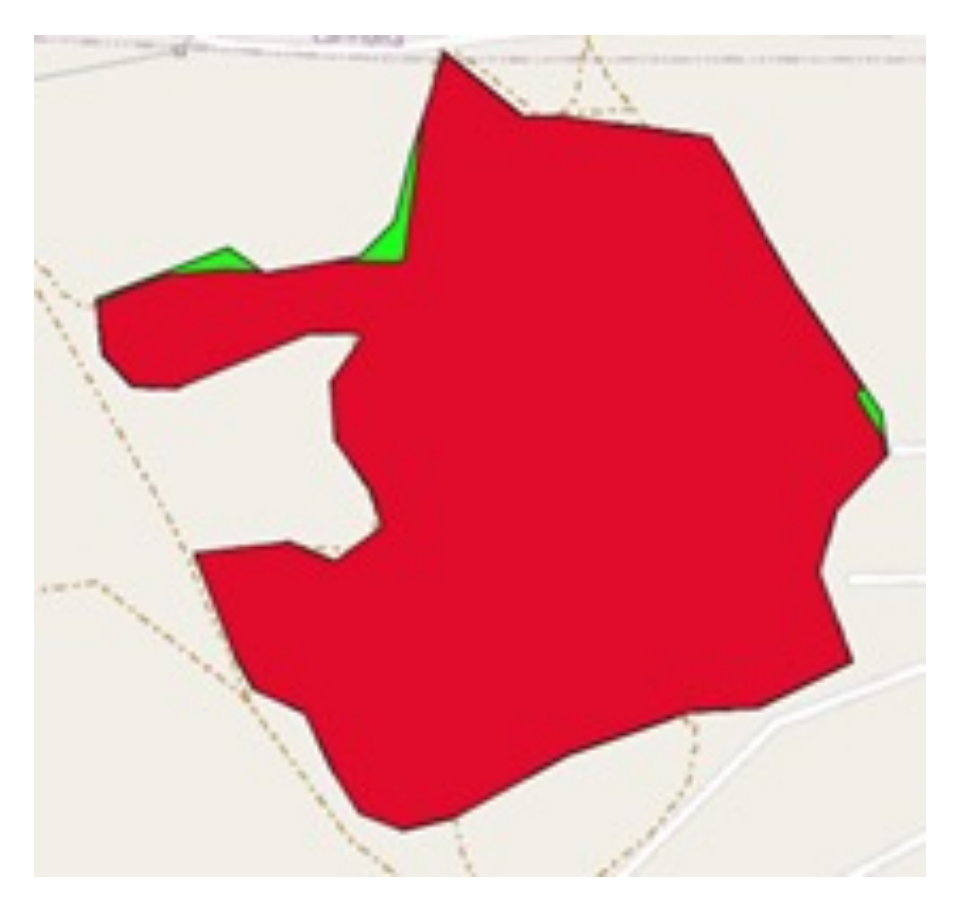

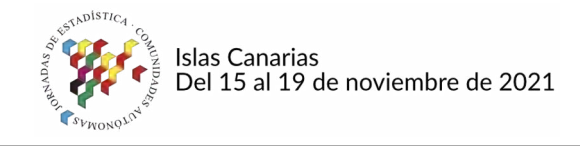

Instituto de Estadística y Cartografía de Andalucía Consejería de Transformación Económica, Industria, Conocimiento y Universidades

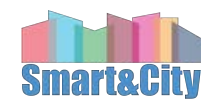

Visor de los Datos Espaciales de Referencia de Andalucia (DERA). Usos del suelo

# **Datos de partida: red viaria**

- Capa DERA Transporte y Comunicaciones
- Excluidas autovías y autopistas

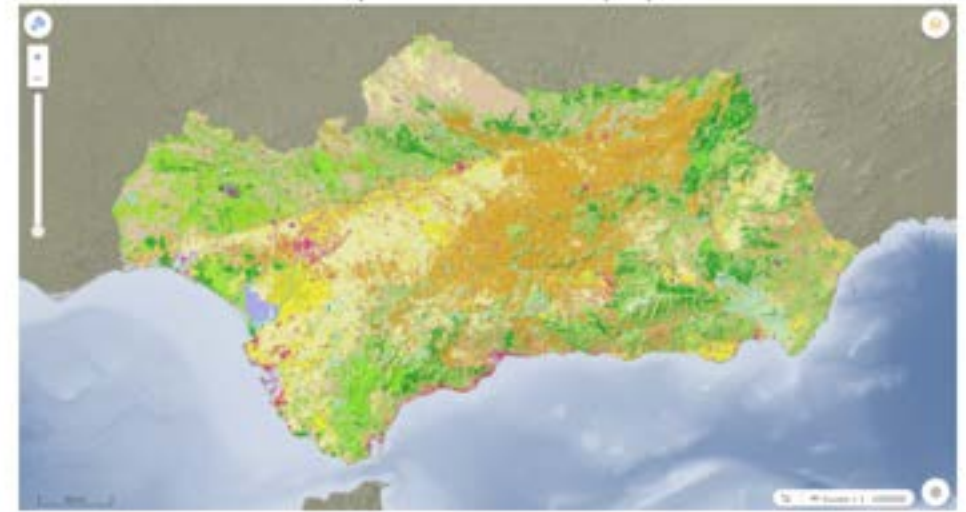

Visor de los Dates Especiales de Referencia de Andalucía (DERA). Energía - Lineas y Subestaciones Eléctricas y Plantas Solares

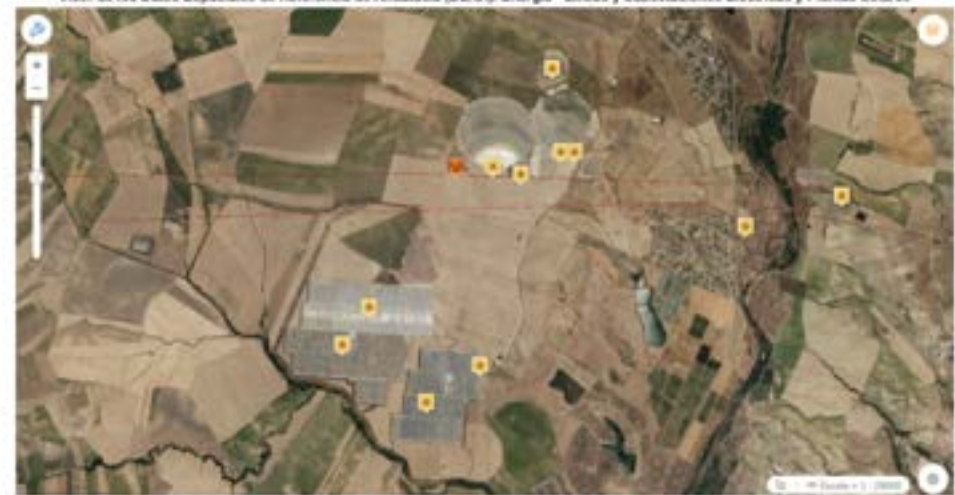

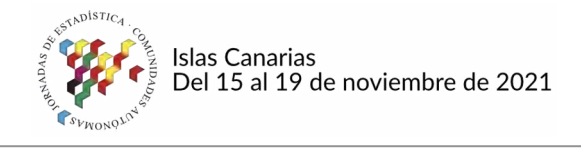

Instituto de Estadística y Cartografía de Andalucía Consejería de Transformación Económica. ndustria. Conocimiento y Universidades

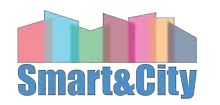

## **Limpieza y simplificación de los datos**

- Transformación áreas en puntos
- Ajuste a viario
- Reducción de puntos
- División en bloques

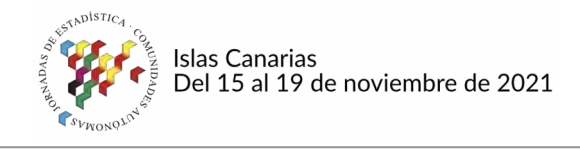

Cartografía de Andalucía Consejería de Transformación Económica. ndustria. Conocimiento y Universidades

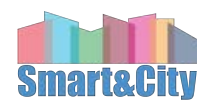

### **Limpieza y simplificación de los datos**

- 1. Transformación áreas del recurso en líneas perimetrales
- 2. Descomposición de líneas en puntos perimetrales
	- Cada 10 m en áreas pequeñas (zonas urbanas)
	- 2. Cada 50m en áreas grandes (zonas rurales)

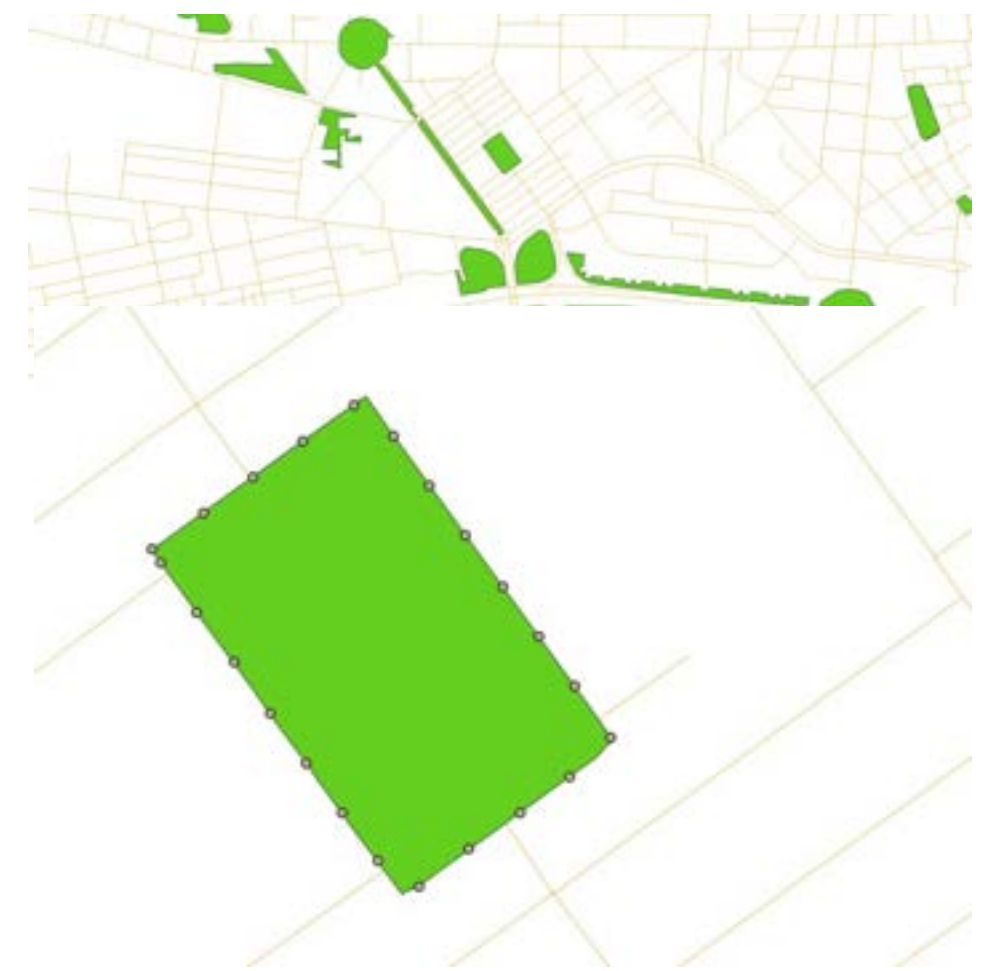

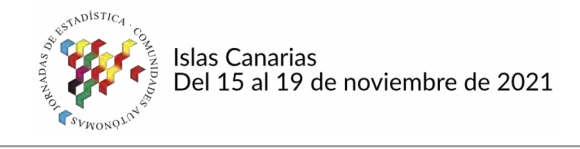

y Cartografía de Andalucía Consejería de Transformación Económica. Industria. Conocimiento y Universidades

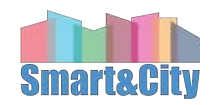

## **Limpieza y simplificación de los datos**

- 3. Reducción de puntos perimetrales Filtrado por distancia a la capa de viario
- 4. Ajuste de los puntos al viario

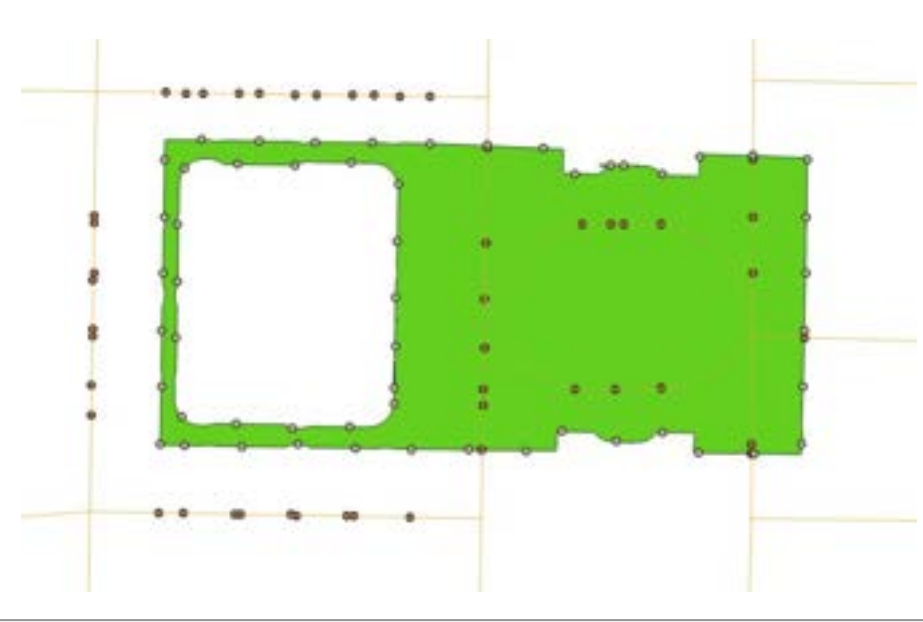

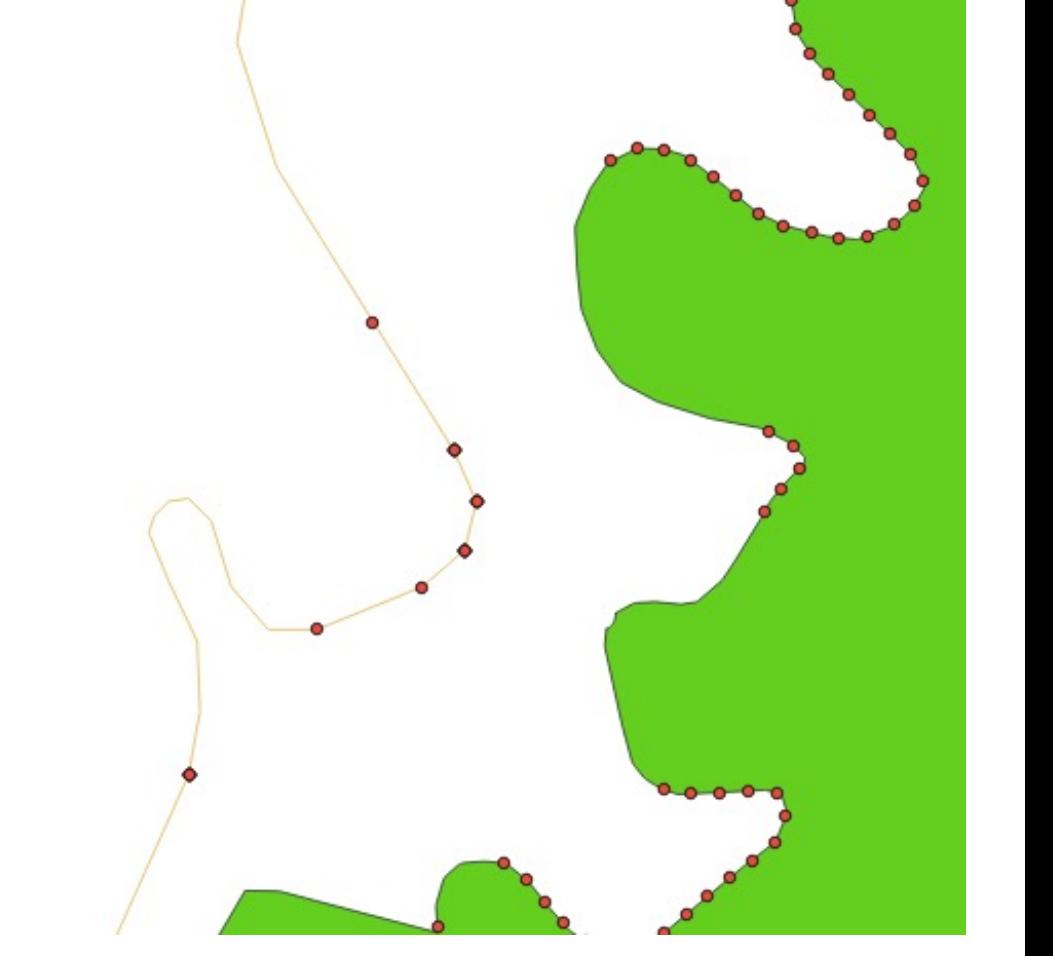

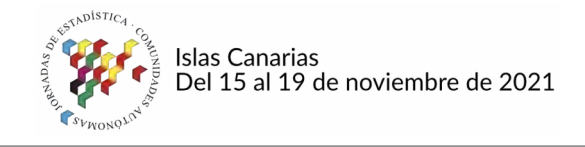

Instituto de Estadística y Cartografía de Andalucía Consejería de Transformación Económica, Industria. Conocimiento y Universidades

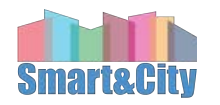

### **Limpieza y simplificación de los datos**

#### Incidencia de micropolígonos

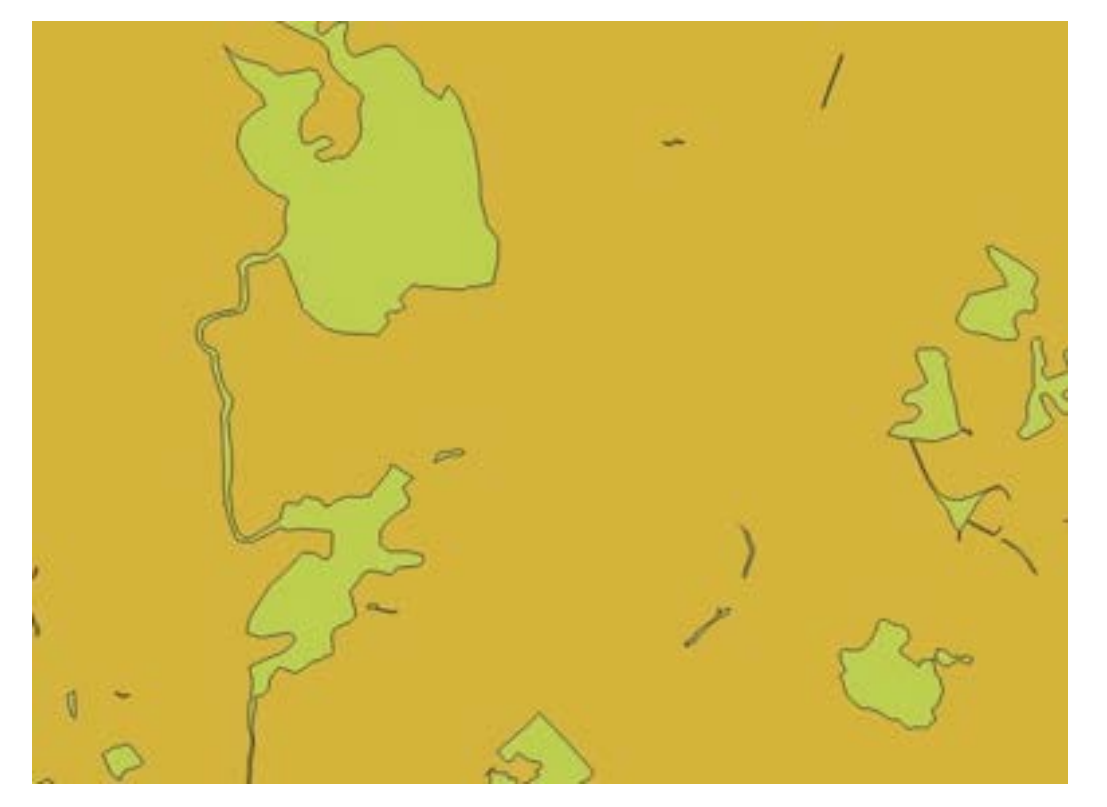

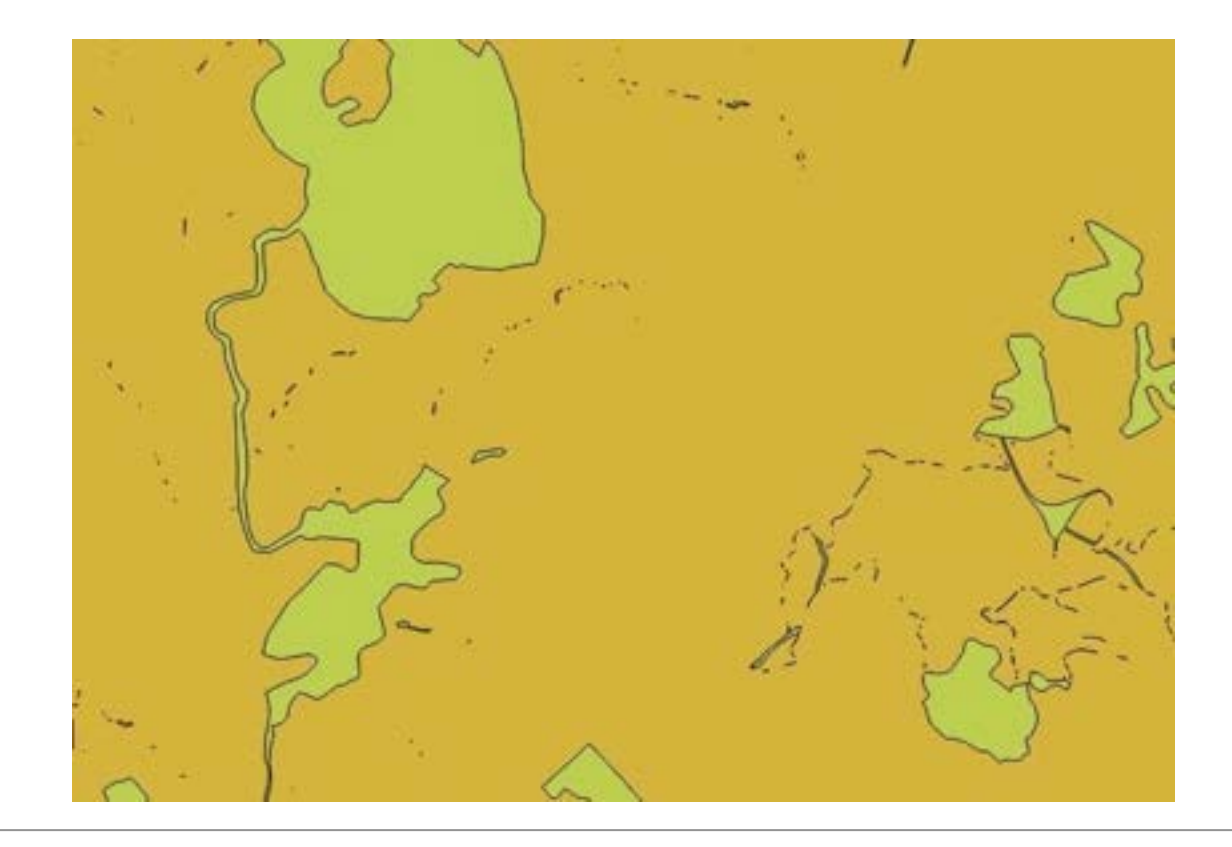

**Pgrouting para el cálculo de indicadores de accesibilidad** IECA – Smart&City

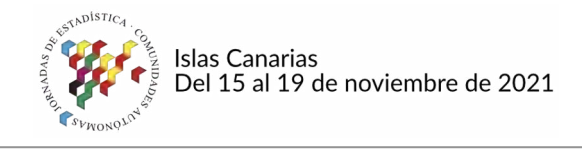

Instituto de Estadística y Cartografía de Andalucía Consejería de Transformación Económica, Industria, Conocimiento y Universidades

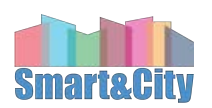

### **Método de cálculo**

### Área de servicio

- Común a todo el recurso
- Recurso dividido en múltiples puntos

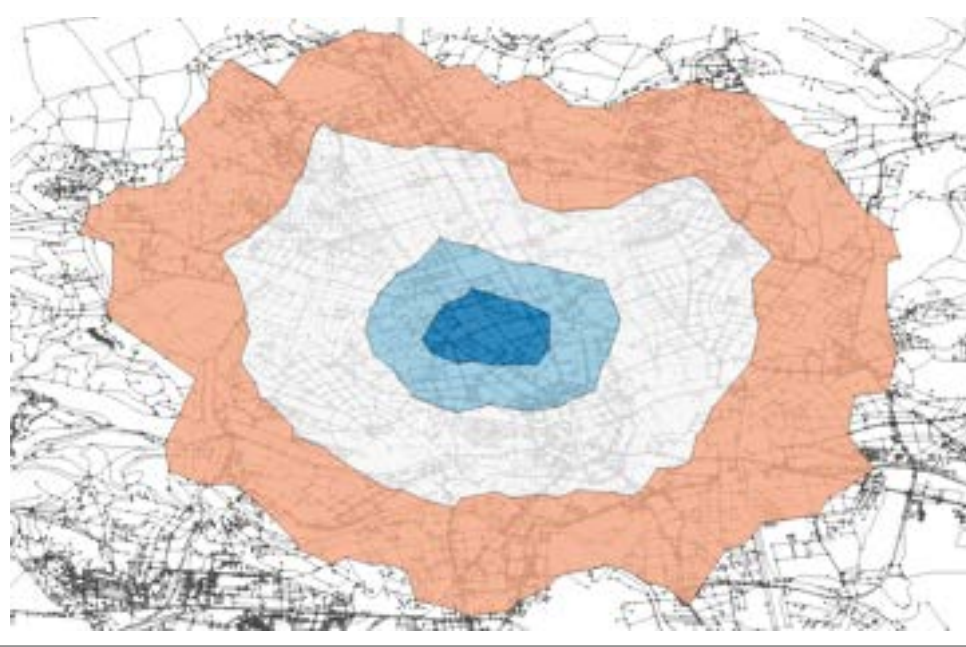

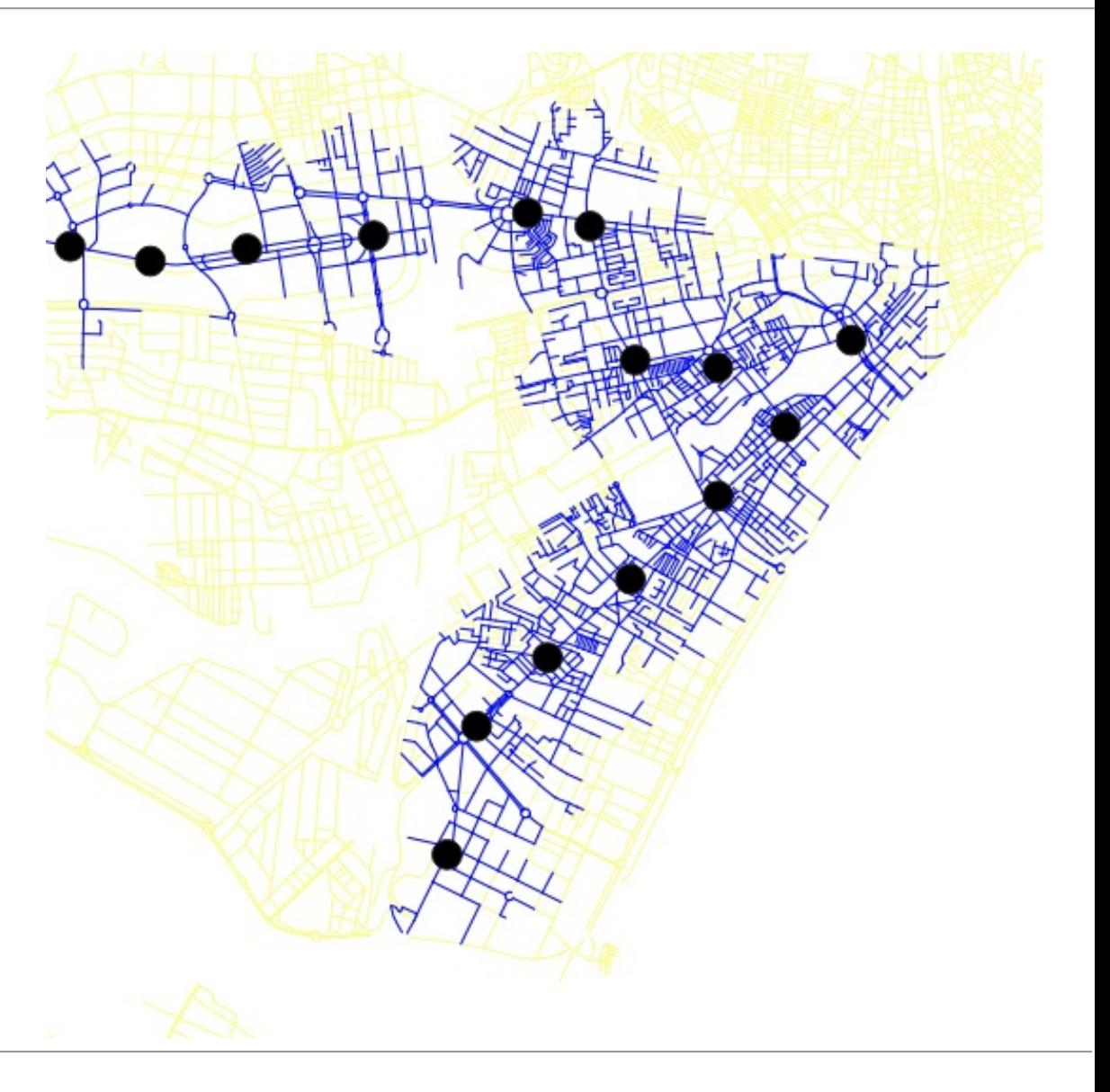

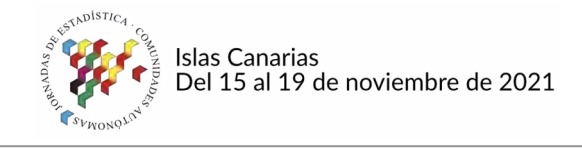

Instituto de Estadística y Cartografía de Andalucía Consejería de Transformación Económica, Industria. Conocimiento y Universidades

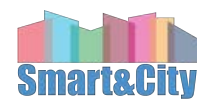

### **Método de cálculo**

#### Del dominio geográfico al espacio de grafos

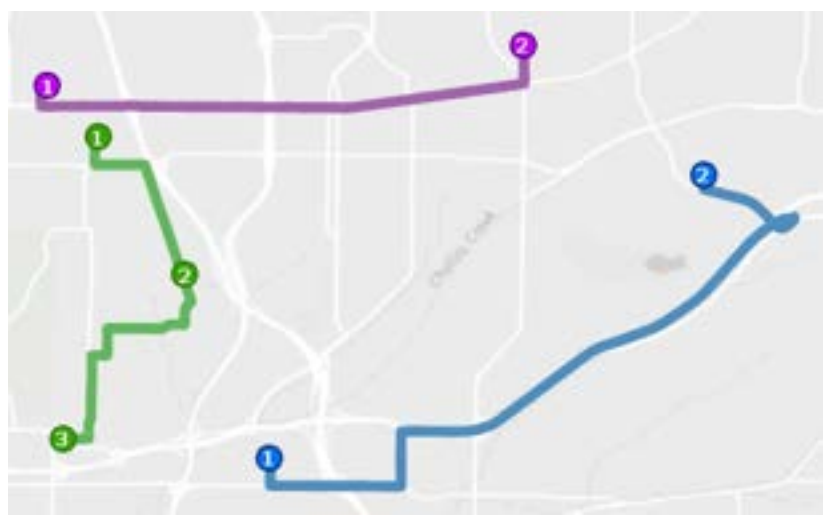

pgr\_createTopology pgr\_analyzeGraph pgr\_nodeNetwork

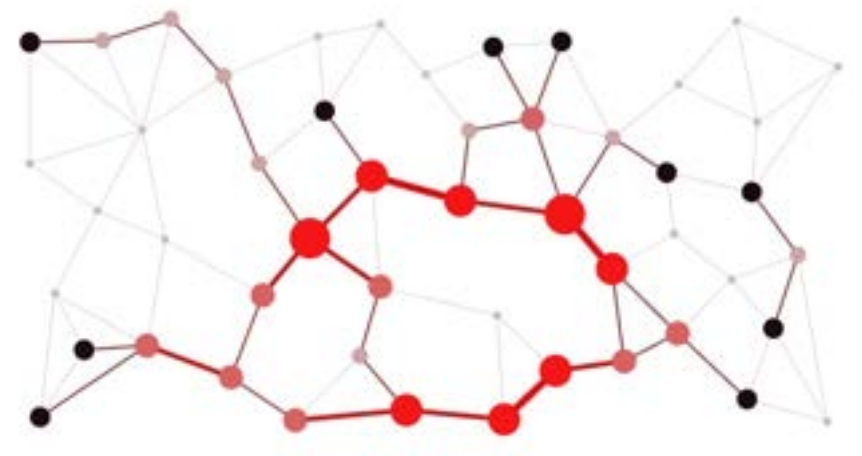

geom Tabla enlaces Tabla vértices

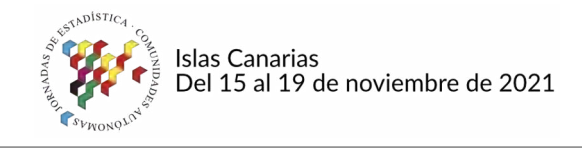

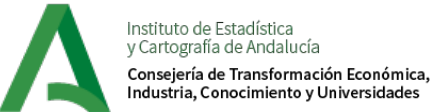

## **Método de cálculo**

Familia de funciones "\_withPoints"

- Nodos vs puntos
- Creación de duplas enlace fracción

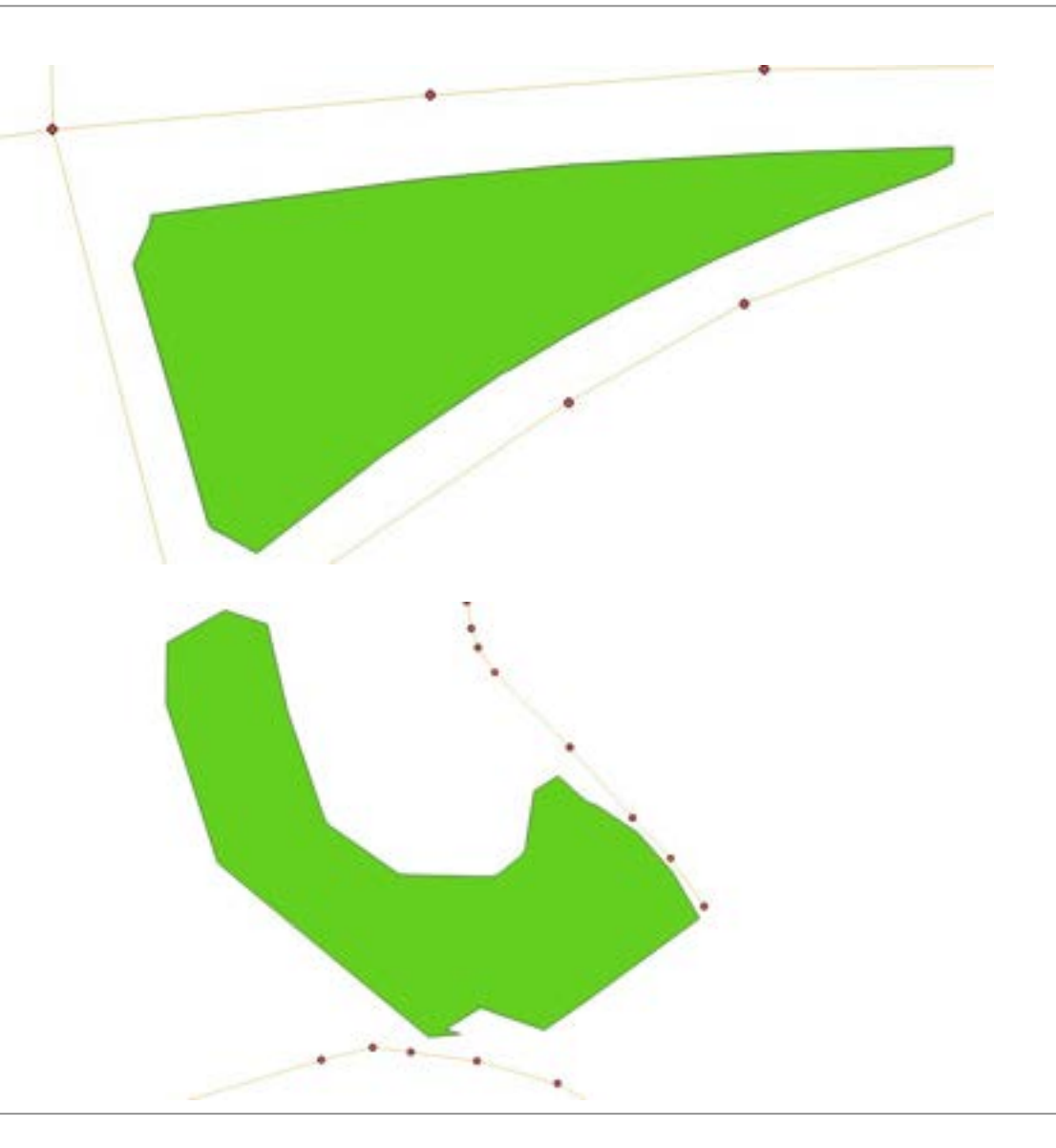

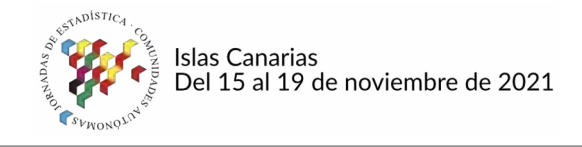

Cartografía de Andalucía Conseiería de Transformación Económica. dustria. Conocimiento y Universidades

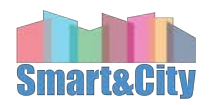

### **Método de cálculo**

Función "pgr\_withPointsDD"

- edge\_sql: topología completa
- points\_sql: todos los vértices y puntos que se deben considerar.
- start\_vid: matriz de puntos y/o vértices puntos de partida (solo puntos)
- distance: distancia máxima (833)
- directed: si es VERDADERO, los bordes se pueden recorrer en ambas direcciones (FALSO)
- details: si es VERDADERO, la salida de la función incluye los nodos intermedios (VERDADERO)

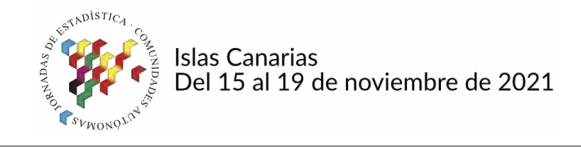

Cartografía de Andalucía Conseiería de Transformación Económica. dustria. Conocimiento v Universidades

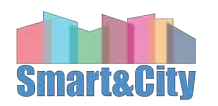

## **Método de cálculo**

Función "pgr\_withPointsDD"

Salida parcial:

- En forma de vértices y enlaces completos
- Sólo vértices dentro de la distancia y el coste consumido (distancia) para alcanzarlos. Puede haber puntos más allá de esos vértices que aún se pueden alcanzar.
- No todos los enlaces posibles: sólo los de menor coste

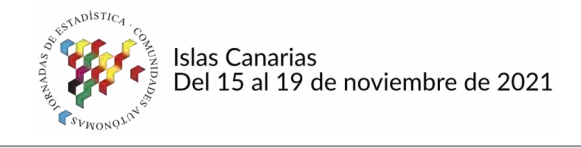

Cartografía de Andalucía Conseiería de Transformación Económica

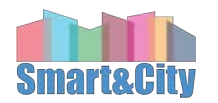

### **Método de cálculo**

- 1. Función "pgr\_withPointsDD"
- 2. Encontrar resto de enlaces completos dentro del área
	- 1. Ambos vértices en la salida
	- 2. Distancia restante < Longitud enlace
- 3. Encontrar partes de enlaces alcanzables
	- Sólo un vértice del enlace
	- 2. Intersección Viario Buffer del vértice (radio distancia restante)
- 4. Intersección red resultante portales

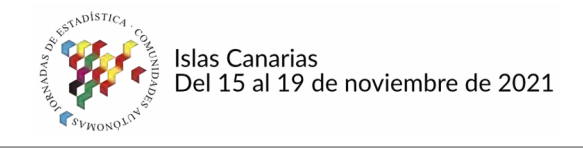

Instituto de Estadística<br>y Cartografía de Andalucía Consejería de Transformación Económica,<br>Industria, Conocimiento y Universidades

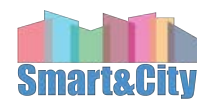

### **Método de cálculo**

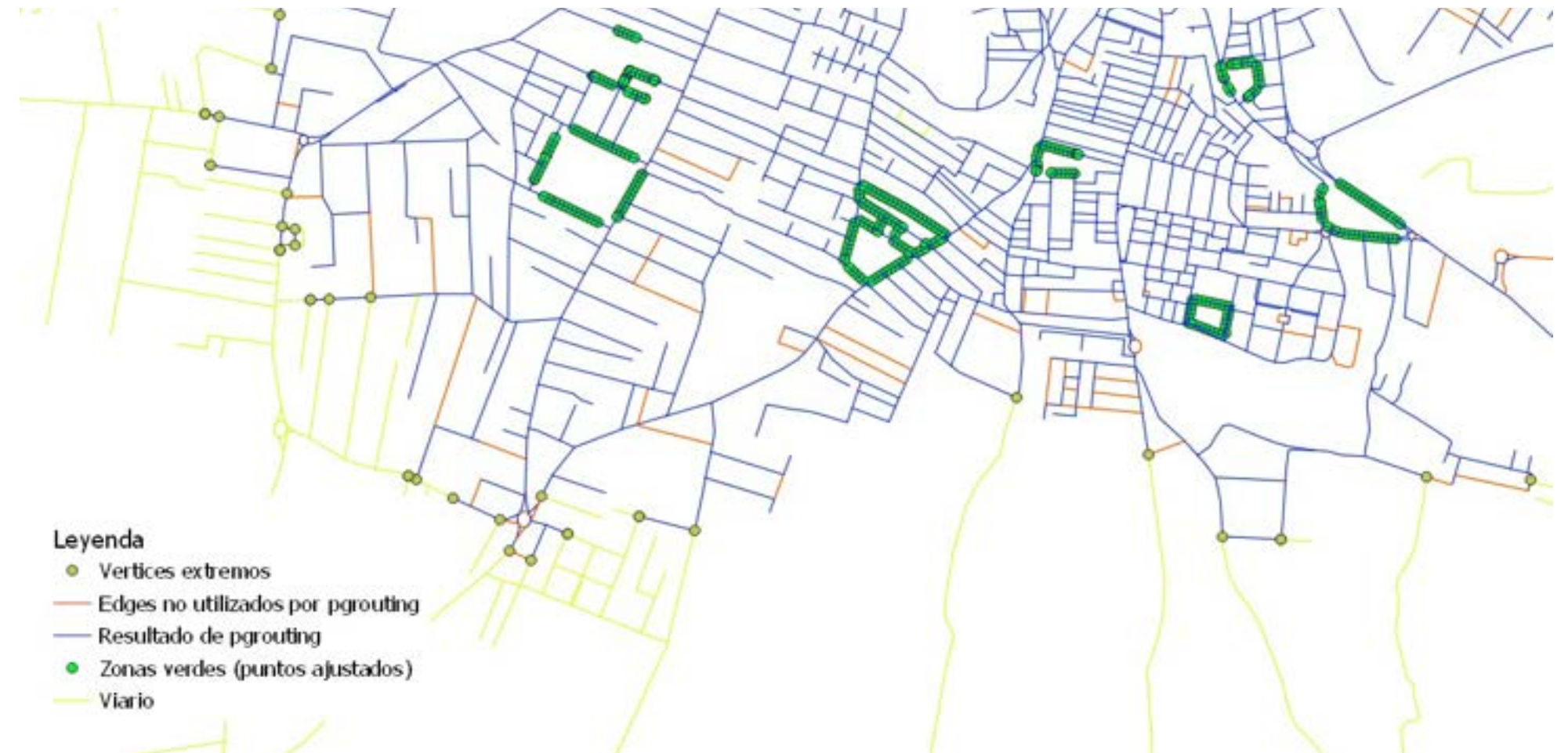

#### **Pgrouting para el cálculo de indicadores de accesibilidad** IECA – Smart&City

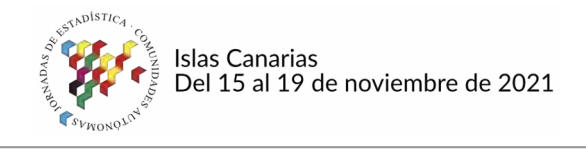

Instituto de Estadística y Cartografía de Andalucía Consejería de Transformación Económica, Industria, Conocimiento y Universidades

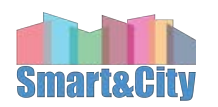

### **Procesamiento**

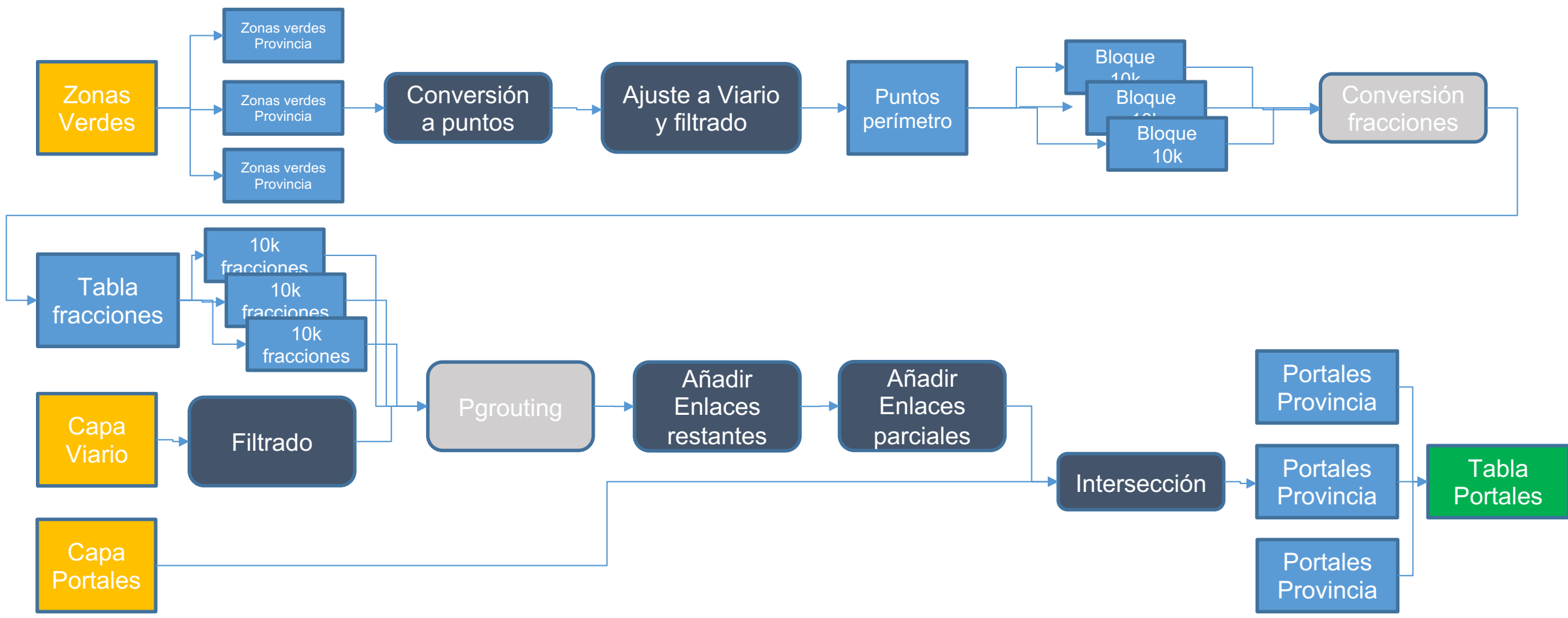

#### **Pgrouting para el cálculo de indicadores de accesibilidad** IECA – Smart&City

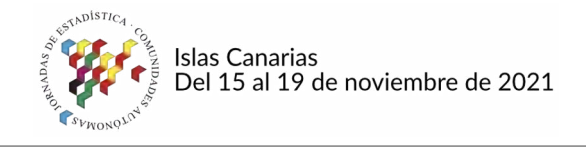

onseiería de Transformación Económica

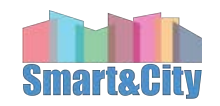

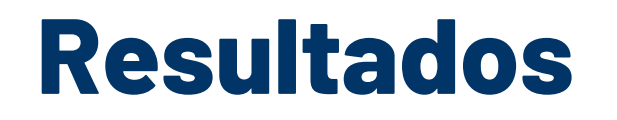

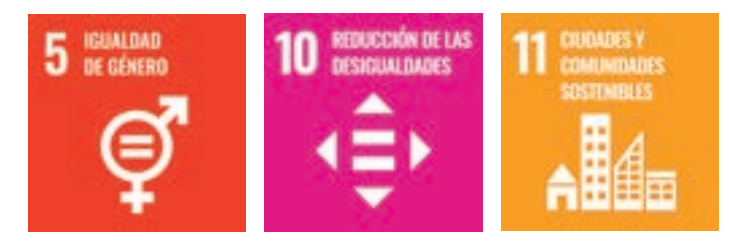

• Proporción total de población sin acceso a zonas verdes en su vecindario:

(población total - población con acceso) / población total

• Proporción total de población mayor de 65 años sin acceso a áreas verdes en su vecindario:

(total más de 65 - más de 65 con acceso) / total más de 65

• Diferencia de género en el acceso:

[(total muj. – muj. acceso) / total muj.] - [(total hom. – hom. acceso) / total hom.]

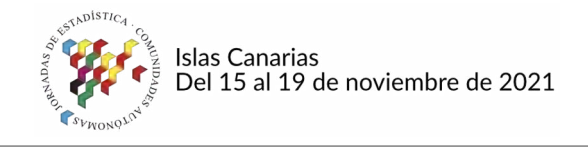

Instituto de Estadística y Cartografía de Andalucía Consejería de Transformación Económica, Industria. Conocimiento y Universidades

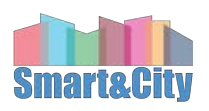

### **Conclusiones**

- 1. Comparabilidad
	- Procesamiento
- 2. Utilidad de los Materiales intermedios

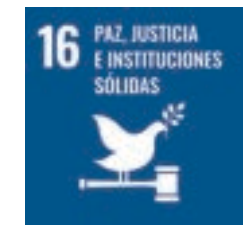

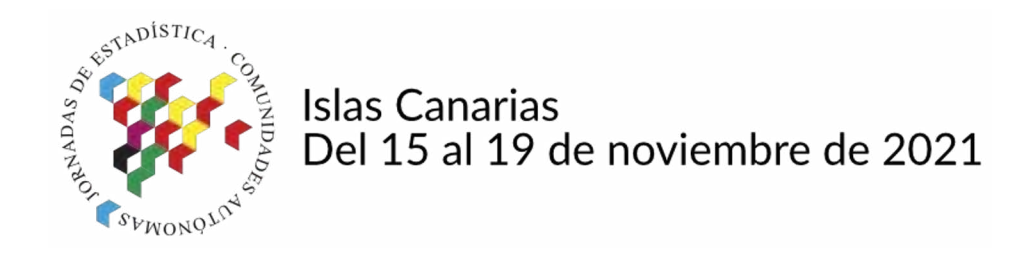

# **¡Gracias!**

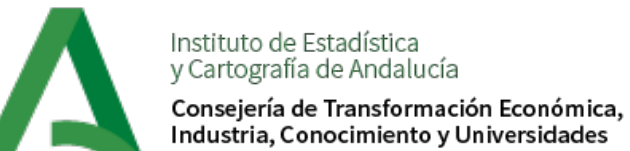

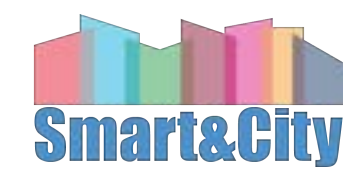

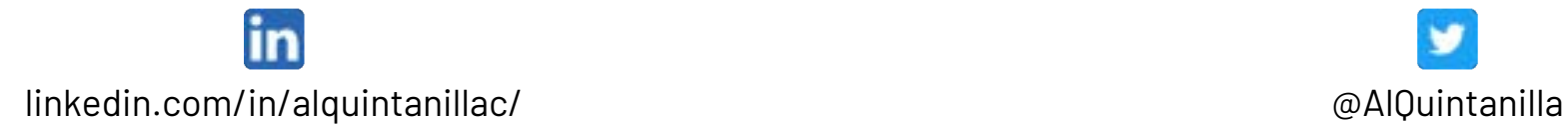

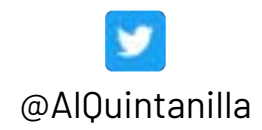